## Package 'aemo'

April 4, 2020

Type Package

Title Download and Process AEMO Price and Demand Data

Version 0.3.0

Description Download and process real time trading prices and demand data freely provided by the Australian Energy Market Operator (AEMO). Note that this includes a sample data set.

License GPL-2

**Depends**  $R (= 3.1.0)$ 

**Imports** assert that  $(>= 0.1)$ , dplyr  $(>= 0.5.0)$ , lubridate  $(>= 1.3.3)$ , stats, stringr  $(>= 0.6.2)$ , utils

**Suggests** httr  $(>= 0.3)$ , test that

Encoding UTF-8

LazyData true

RoxygenNote 7.1.0

NeedsCompilation no

Author Imanuel Costigan [aut, cre], Australian Energy Market Operator [cph]

Maintainer Imanuel Costigan <i.costigan@me.com>

Repository CRAN

Date/Publication 2020-04-04 09:50:02 UTC

### R topics documented:

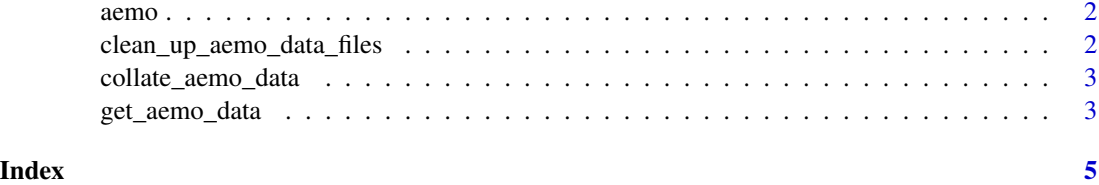

<span id="page-1-0"></span>

#### Description

A sample data set containing trading interval price and demand data sourced from the AEMO website on or about 21 June 2014. This was downloaded and collated using [collate\\_aemo\\_data\(\)](#page-2-1).

#### Usage

aemo

#### Format

"REGION" (factor), "SETTLEMENTDATE" (POSIXct), "TOTALDEMAND" (numeric), "RRP" (numeric) and "PERIODTYPE" (factor).

#### References

[AEMO website](https://www.aemo.com.au/energy-systems/electricity/national-electricity-market-nem/data-nem/aggregated-data)

#### Examples

data(aemo) head(aemo)

```
clean_up_aemo_data_files
```
*Remove AEMO CSV files*

#### Description

This function removes AEMO data files that are on the path. These are identified by having a filename of the form [REGION][YYYY][MM].csv (e.g. "NSW201405.csv").

#### Usage

```
clean_up_aemo_data_files(path = ".")
```
#### Arguments

path a string containing the location of the AEMO (CSV) data files that you wish to collate. These must have filenames of the form specified above.

#### Value

no return value. However, AEMO files that are identified are removed.

#### Description

This function collates AEMO data files that are on the path. These are identified by having a filename of the form [REGION][YYYY][MM].csv (e.g. "NSW201405.csv"). If no such file exists on path, all available data files are downloaded from the AEMO website using [get\\_aemo\\_data\(\)](#page-2-2).

#### Usage

collate\_aemo\_data(path = ".", remove\_files = TRUE)

<span id="page-2-1"></span><span id="page-2-0"></span>collate\_aemo\_data *Collate AEMO data*

#### Arguments

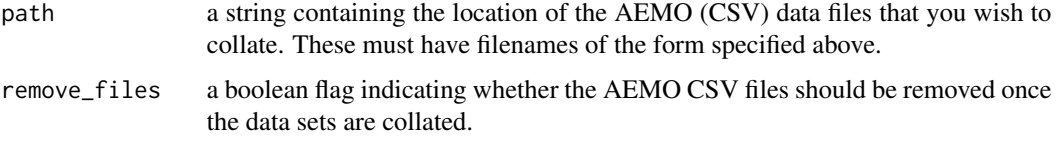

#### Value

a data frame containing five fields: "REGION" (factor), "SETTLEMENTDATE" (POSIXct), "TOTALDEMAND" (numeric), "RRP" (numeric) and "PERIODTYPE" (factor).

#### Examples

```
## Not run:
collate_aemo_data()
```
## End(Not run)

<span id="page-2-2"></span>get\_aemo\_data *Download data from AEMO website*

#### Description

Trading interval level price and demand data is available on the AEMO website. This function downloads these files for each region and period requested.

#### Usage

```
get_aemo_data(regions, years, months, path = ".")
```
#### Arguments

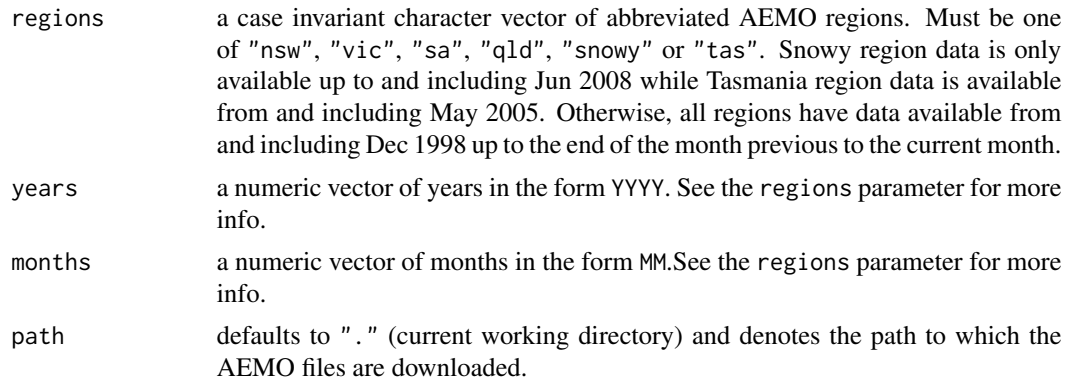

#### Details

#### [AEMO's copyright permissions](https://www.aemo.com.au/privacy-and-legal-notices/copyright-permissions) specify that:

"AEMO confirms its general permission for anyone to use AEMO Material for any purpose, but only with accurate and appropriate attribution of the relevant AEMO Material and AEMO as its author".

#### Value

data files whose number corresponds to the maximum length of one of the parameters. The file names have the pattern: "[REGION][YYYY][MM].csv".

#### References

#### [AEMO website](https://www.aemo.com.au/energy-systems/electricity/national-electricity-market-nem/data-nem/aggregated-data)

#### Examples

```
## Not run:
get_aemo_data("nsw", 2014, 1)
```
## End(Not run)

# <span id="page-4-0"></span>Index

∗Topic datasets  $a$ emo,  $2$ 

aemo, [2](#page-1-0)

clean\_up\_aemo\_data\_files, [2](#page-1-0) collate\_aemo\_data, [3](#page-2-0) collate\_aemo\_data(), *[2](#page-1-0)*

get\_aemo\_data, [3](#page-2-0) get\_aemo\_data(), *[3](#page-2-0)*